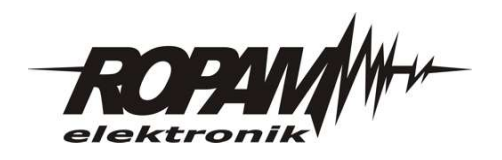

# Nota aplikacyjna. **Sterowanie pompką cyrkulacyjną ciepłej wody użytkowej**

## **Wymagania.**

- Naruszenie czujek (wejścia I1-I8) załącza pompkę na 15minut
- w czuwania pompka jest wyłączona
- sterowanie pompką realizowane jest z wyjścia O3 za pomocą przekaźnika **RM85**
- dotyczy centrali **NeoGSM**

## **Zastosowanie.**

• Zmniejszenie zużycia energii elektrycznej

*lustracja 1: Schemat podłączeń pompki*

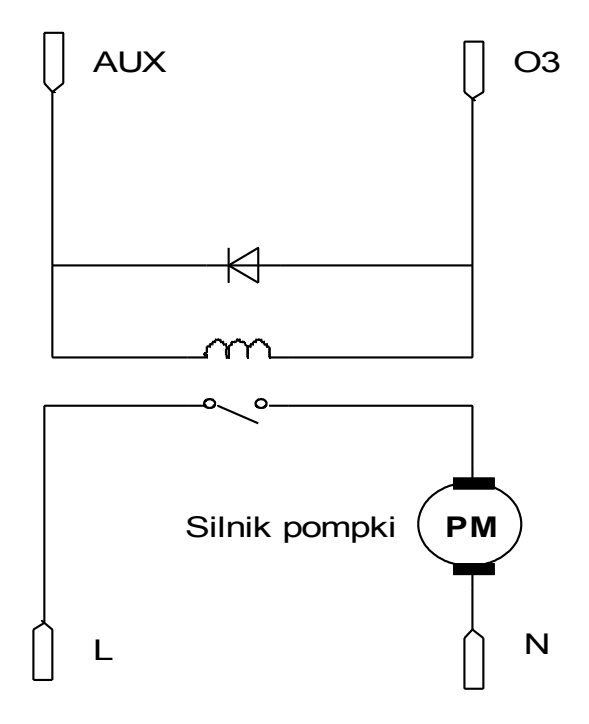

#### *Rysunek 1: Zakładka: LogicProcessor.*

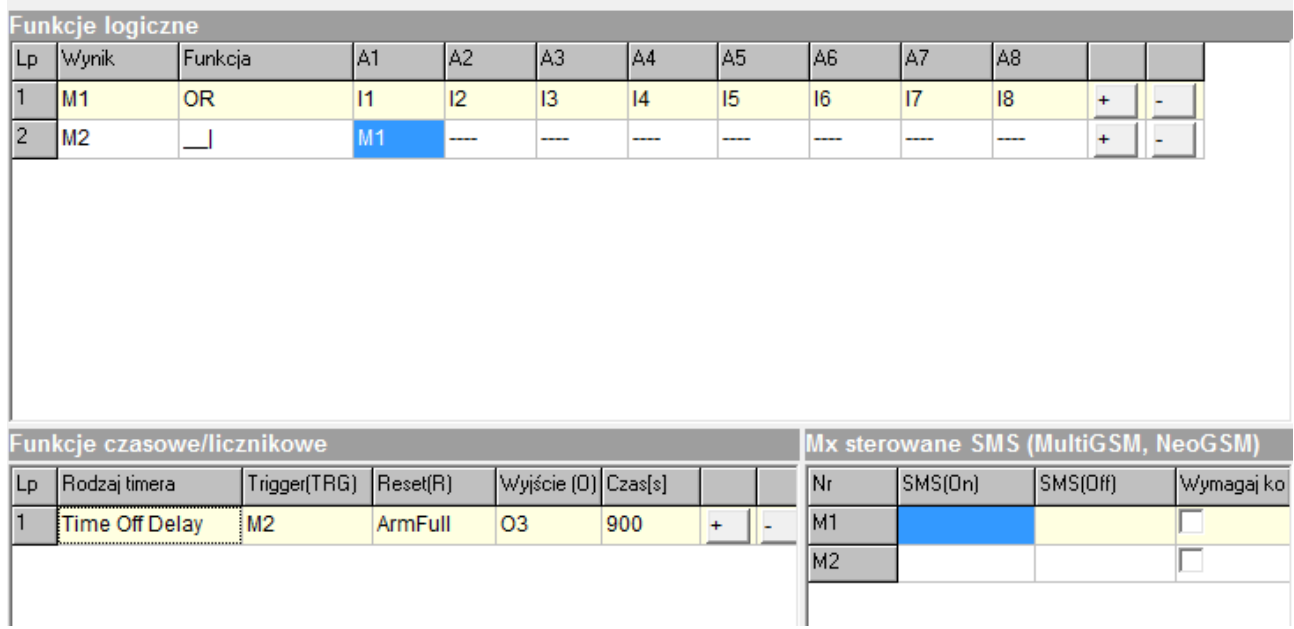

#### **Uwagi.**

Firma Ropam Elektronik z zasady ukierunkowana jest na innowacyjność i rozwój swoich rozwiązań dlatego zastrzega sobie prawo wprowadzania bez uprzedzenia zmian parametrów technicznych, wyposażenia i specyfikacji oferowanych towarów. Ropam Elektronik nie ponosi odpowiedzialności za działanie aplikacji lub produktu w określonym wdrożeniu u Klienta. Integrator lub projektant jest odpowiedzialny za swoje produkty i aplikacje wykorzystujące elementy Ropam Elektronik. Informacje, dokumenty czy oprogramowanie, które można przeglądać lub pobrać z serwisu Ropam Elektronik są "tak jak są" ("as is") bez jakiejkolwiek gwarancji bezpośredniej lub domyślnej przydatności do wykorzystania, wdrożenia, zastosowania.

> **Ropam Elektronik wsparcie techniczne: tel:12-379-34-39 tel.12-379-34-47 tel:12-341-04-06 e-mail: [biuro@ropam.com.pl](mailto:biuro@ropam.com.pl)**